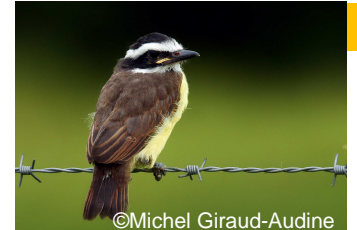

# $Kiskidi...$ ?

©SU

• **Les actualités du GEPOG………..…..…..p1**

- Deuxième session STOC-capture du littoral guyanais
- La Base Alapi : mode d'emploi
- Actu de la Réserve Naturelle de l'île du Grand Connétable
- Fiche d'aide à l'identification des sternula
- $\checkmark$  Rappel : les événements 2010, appel à bénévoles !
- **Pour info……………….…p8**  Les livrets des fresques de la SEPANGUY sont arrivés
- **Pour s'informer…….p9 Orpaillage**
- Forêt
- Biodiversité

• **La photo du mois………………..…….p10** 

## **Sommaire :** Les actualités du GEPOG

### **Deuxième session STOC-capture du littoral guyanais**

Durant le mois de février a eu lieu la deuxième session de STOCcapture par site.

Le STOC-capture de la station de Cayenne a eu lieu le 6 février:

164 oiseaux capturés: 131 baguages, 29 contrôles et 4 colibris, représentant 37 espèces différentes (hors colibris).

Nouveautés baguées sur ce site : Manakin auréole Pipra aureola Gobemoucheron tropical *Polioptila plumbea*, Bécarde cendrée *Pachyramphus rufus*, Tyran gris Tyrannus dominicensis, Martin pêcheur nain *Chloroceryle aenea*, Tyranneau roitelet *Tyrannulus elatus*, Picum de Buffon *Picumnus exilis*, Calliste diable enrhumé *Tangara mexicana*...

#### Espèces dominantes:

Sporophile à ailes blanches *Sporophila Americana*: 52 captures, dont 44 nouveaux et 8 contrôles sur les 21 déjà bagués.

Elénie à ventre jaune *Elaenia flavogaster*: seulement 3 contrôles sur les 25 bagués et 11 nouvelles.

Pour Jacarini noir *Volatinia jacarini* : seulement 1 contrôle sur les 29 bagués et 9 nouveaux.

Hypohèse: beaucoup de jeunes et/ou beaucoup de mobilité chez ces espèces.

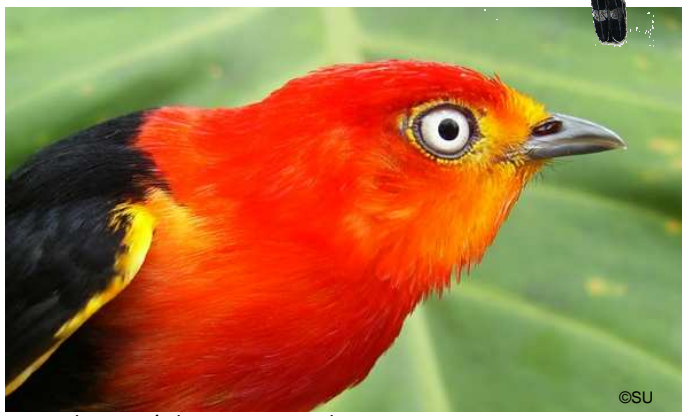

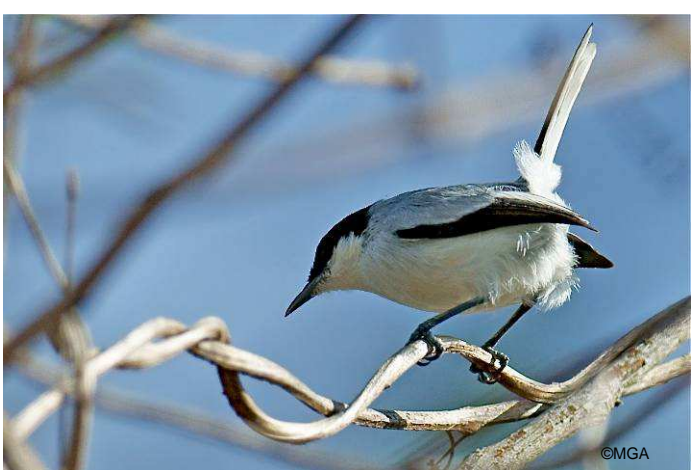

Gobemoucheron tropicale *Polioptila plumbea*

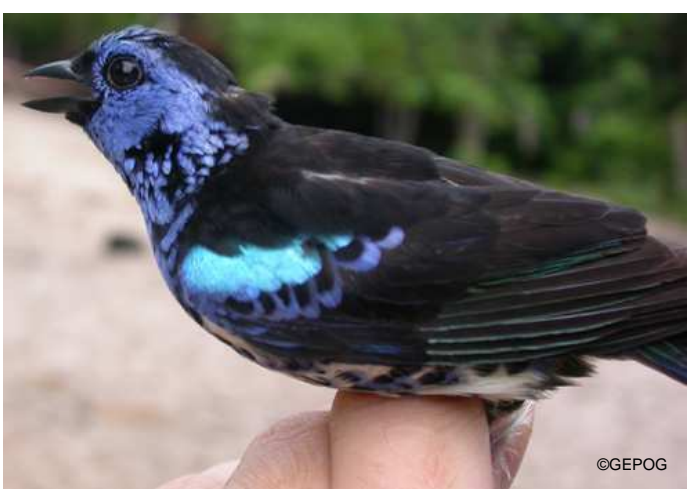

Calliste diable-enrhumé *Tangara mexicana*

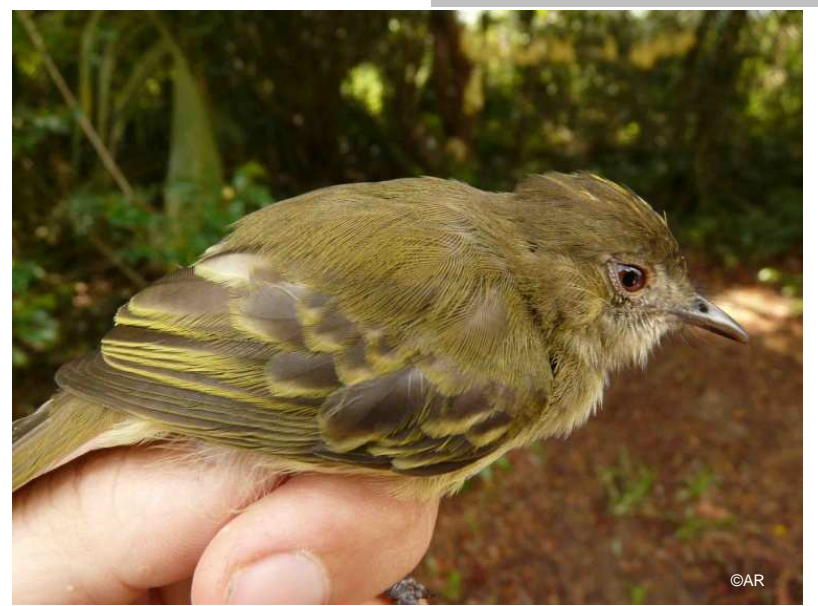

Elénie à couronne d'or *Myiopagis flavivertex*

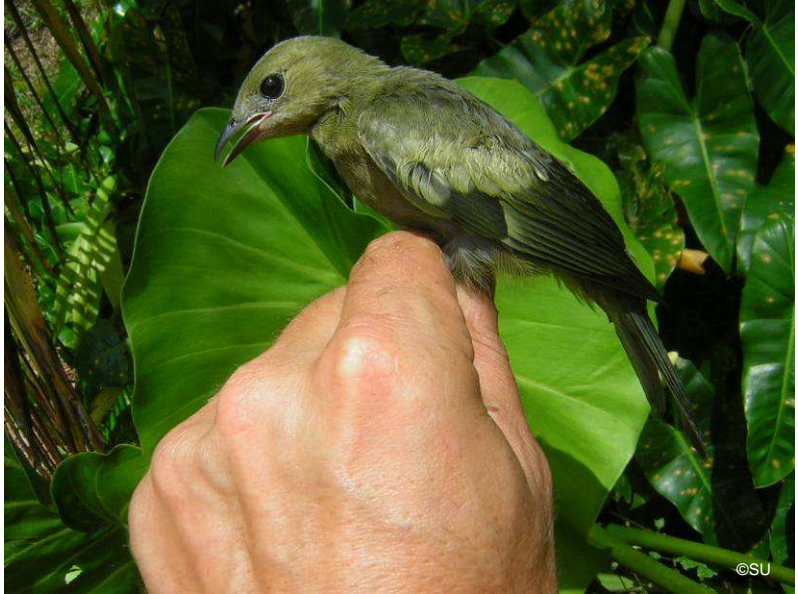

Tangara des palmiers *Thraupis palmarum*

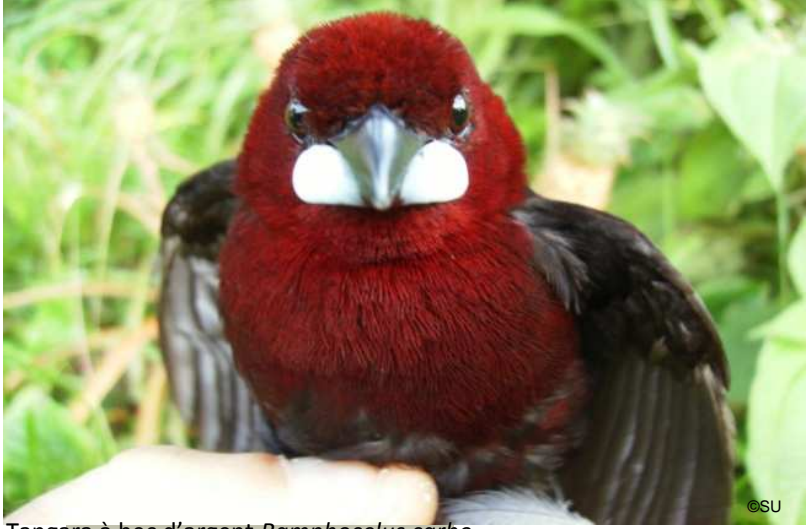

Tangara à bec d'argent *Ramphocelus carbo*

### skidi **Page 2 sur 2**

Sur la station de Guatemala, elle a eu lieu le 13 février :

55 oiseaux capturés: 44 baguages, 1 contrôle et 10 colibris, représentant 19 espèces différentes (hors colibris).

#### Espèces dominantes:

Manakin auréole *Pipra aureola* avec 12 captures, dont 1 contrôle.

Tangara des palmiers *Thraupis palmarum:* 4 captures.

Elénie à couronne d'or *Myiopagis flavivertex*: 2 captures.

La dernière session de cette série a eu lieu le 21 février sur la station d'Awala:

95 oiseaux capturés: 63 baguages, 29 contrôles et 3 colibris, représentant 31 espèces différentes (hors colibris).

#### Espèces dominantes:

Tangara à bec d'argent<br>Ramphocelus carbo dont 8  $Ramphocelus$ baguages et 7 contrôles.

Manakin auréole *Pipra aureola* avec 7 baguages et 6 contrôles.

Les stations de Guatemala et d'Awala sont des sites globalement similaires (abatti sur sol sableux), nous avons donc été surpris du peu de captures à Guatemala.

Nous remerçions chaleureusement les bénévoles bagueurs et aides bagueurs toujours présents et motivés et qui sans eux ce programme ne pourrait avoir lieu.

*Sophie Maillé et Vincent Pelletier*

## Page 3 sur 3 Kiskidi

#### **Suivi hoazin**

Nous avons le plaisir d'accueillir Alizée Ricardou, stagiaire en Master 2, qui travaille sur le programme Hoazin huppé et ce pendant les 6 prochains mois.

Espèce phare des cours d'eau, nous souhaitons cartographier les colonies connues et apporter des réponses sur le maintien de celles-ci dans le temps.

Il s'agit donc pour Alizée et les salariés du GEPOG de réaliser un suivi des colonies sur plusieurs bassins versants, de recenser les menaces et pressions sur leurs habitats, de préciser les tendances faces aux menaces et enfin d'apporter des recommandations pour une conservation pérenne des différentes colonies.

Nous rappelons qu'une place sera disponible pour un bénévole lors de chaque mission de suivi (5 missions de 4 jours). Si vous souhaitez participer, signalezvous rapidement auprès de nous.

#### **Comptage Wetland**

Chaque année le GEPOG participe au comptage international des oiseaux d'eau, coordonné par l'ONG Wetland international.

Deux comptages ont lieu dans l'année : en février et en juillet.

12 sites sont suivis en Guyane. Cette pression d'observation sur les mêmes sites permettra de mieux appréhender les problématiques liées à ces espèces (réduction d'effectifs, disparition de zones humides. éléments sur les migrations…).

#### **Programmes sur les limicoles**

#### Intereg

 Nous avons reçu la notification du marché public pour réaliser l'étude sur les limicoles dans le cadre de l'Intereg. Ce programme s'articule sur 3 axes :

#### poursuite des survols,

relance de campagnes de marquages colorés

- utilisation des isotopes stables comme outil permettant d'apporter des renseignements sur l'alimentation des limicoles.

Le GÉPOG met en œuvre et coordonne l'ensemble du projet en partenariat avec l'ONCFS et l'université de La Rochelle.

Au mois de février une équipe de l'université de La Rochelle est venue pour une visite de terrain.

#### Etude sur le Bécasseau semipalmé *Caradrillus pusilla*

Une équipe de canadiens est venu pour réaliser un survol aérien qui a permis de constater une baisse alarmante de 70 % de la population sur les côtes du Surinam et de Guyane.

#### **Formations**

Le calendrier d'interventions du GEPOG dans les classes de BTS GPN GEN, des 2nd EATC et des 2nd et terminal STAV a bien débuté. Il s'agit d'un programme d'initiation à l'ornithologie et aux techniques d'inventaires.

#### **Bilan des animations dans le cadre de la Journée Mondiale des Zones Humides.**

Chaque année, le 2 février a lieu la JMZH afin de célébrer la signature de la Convention Ramsar, le 2 février 1971 en Iran dans la ville du même nom. Aujourd'hui, 159 pays sont signataires et 1886 zones humides sont labellisées dans le monde.

En Guyane, les actions en faveur de cet évènement sont coordonnées par la SEPANGUY.

#### Bilan des actions GEPOG :

**Point fixe spéciale zones humides**: 25 personnes

### **Quelques actus en vrac**

**Animations pour les scolaires**: 2 classes représentant 58 élèves avec 2 animations en salle et 1 animation sur le terrain: découverte de la faune et de la flore des Salines et nettoyage du site : 22 sacs ont été ramassés en 3 h.

**2 sorties grand public sur les marais de Kaw à bord du Morpho**: 38 personnes.

Globalement le bilan est très positifs pour l'ensemble des acteurs en Guyane (associations de protection de la nature, RN de l'île du Grand Connétable, RN des marais de Kaw, RN de l'Amana, Maison de la Nature de Sinnamary, DIREN, BRGM,…) qui ont participé à cet évènement international et sera reconduit l'année prochaine.

 *Sophie Maillé et Nyls de Pracontal*

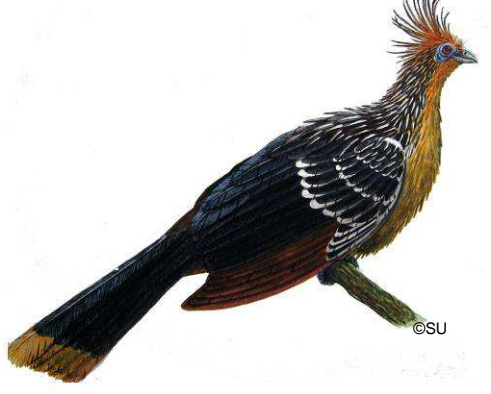

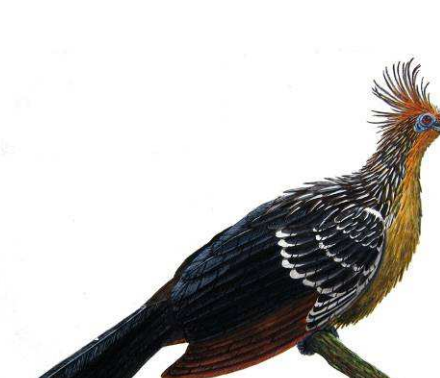

### **La Base Alapi**

Nous vous rappelons que le GEPOG collecte et archive depuis plusieurs années la base de endonnées oiseaux en Guvane : la Base Alapi; les observations d'oiseaux que vous faites lors d'une sortie, d'un week-end, de vacances en Guyane sont capitales pour, à terme, réaliser des études, atlas, synthèses, et surtout pour mieux connaître et comprendre, de façon globale, la structure et le peuplement des populations d'oiseaux en Guyane. Cela permet par la suite pour nos salariés et adhérents d'être plus efficaces et pertinents pour engager des actions de conservation. Par exemple actuellement, l'inventaire ZNIEFF 2009-2011 montre à quel point notre base de données est une ressource essentielle pour pouvoir informer le l'environnement des sites riches et prioritaires pour la conservation !

Vos données alimentent la base Alapi et son absolument vitales pour notre association.

Ces observations restent votre propriété et sont à votre disposition quand vous le souhaitez. Si elles sont utilisées par le GEPOG pour une publication, votre nom sera obligatoirement cité.

#### **Qu'est ce qu'une donnée ornitho ?**

Tout simplement au minimum : 1 espèce + lieu + date + votre nom (la donnée vous appartient, pas de données anonymes !). De plus, la donnée peut être étoffée, préciser l'effectif, le sexe, l'âge etc...

Par exemple "j'ai vu 2 quiquivi recevoir la béquée ce matin à Cayenne devant chez moi" devient une donnée : nourrissage de 2 juvéniles kikivi le 03/12/09 place des palmistes à Cayenne par Monsieur Tartenpion. C'est une preuve de reproduction, donc bien que l'espèce soit très commune c'est toujours fort intéressant.

## Kiskidi Page 4 sur 4

#### **Quelles données dois-je donner au GEPOG ?**

Dans l'idéal toute observation est intéressante, mais faute de temps, merci de nous faire parvenir au moins les données qui vous semblent les plus remarquables ou importantes (effectif, preuve de nidification, oiseau inhabituel, date de migration, première hirondelle de l'année, nourrissage...).<br>Attention, les photos Attention, les photos ou observations mises sur "ornithoguyane" ne sont pas archivées en tant que données dans notre base Alapi.

#### **Comment transmettre vos données au GEPOG ?**

Tout simplement en remplissant le tableau ci joint.

Une question concernant son mode d'emploi ? contacter le GEPOG (Tel : 0594 29 46 96/ Email : ass.gepog@wanadoo.fr) Vous trouverez également toutes les informations sur le lien du forum du GEPOG : http://www.gepog.org/forum/viewto pic.php?t=181

Pour les localités, merci de vous reporter aux cartes sur le lien suivant

: http://www.flickr.com/photos/832 87919@N00/sets/7215761065819 9720/

Les données sont à transmettre au rythme que vous souhaitez, mais : il est fortement recommandé de saisir le tableau excel très régulièrement, et de l'envoyer au GEPOG fin décembre de chaque année.

#### **>>Comment remplir le masque ALAPI ?**

Le masque de saisie ALAPI est un document Excel composé de 3 feuillets :

> 1. observation : c'est la page de saisie des données ornithologiques – les champs devant obligatoirement être

remplis pour toute observation sont à fond bleuté, les champs optionnels à fond blanc

2. localisation : c'est la page des communes et secteurs communaux. En raison de la taille des communes en Guyane, elles ont été découpées en secteurs communaux, dont les cartes sont visibles *ici* (ou au lien inscrit précédemment)

3. liste espèce : c'est la page présentant les espèces d'oiseaux susceptibles d'être observées en Guyane. Les espèces devant faire l'objet d'une fiche d'homologation sont sur fond jaune, les espèces dont la présence en Guyane n'est pas avérée mais seulement possible sur fond aris.

#### Exemple n° 1

Monsieur X observe dans son jardin, à Iracoubo, un épervier nain capturant un jacarini, le 1er mars 2009.

Dans son masque alapi, cette observation sera transcrite ainsi :

colonne A : observateur : Monsieur X

colonne B : autre observateur, sortie : rien

colonne C : date : 01/03/09 format de date à suivre, les mentions : vers le...., tous le mois...seront rejetées

colonne D : commune : Iracoubo procéder par copier-coller, en particulier pour les communes à nom composé ou accentué

colonne E : secteur communal : bourg d'Iracoubo en cas de difficultés pour identifier le secteur

## Page 5 sur 5 Kiskid

communal se reporter aux cartes, procéder par copier-coller des deux colonnes D et E

colonne F : localité 3 : 15 rue des Alouettes contenu libre et optionnel, ici, adresse de la maison

colonnes G H I : coordonnées GPS, en UTM pour application cartographique – respectez le format UTM

colonne J : Espèce (latin) : Accipiter superciliosus faire un copier coller de la page liste espèce, au moins pour la première observation de l'espèce, il est essentiel de respecter l'orthographe de la liste

colonne K : Espèce (français) : Épervier nain remplir cette colonne n'est pas obligatoire

colonne L : effectif : 1 toujours mentionner un effectif, ne pas mettre de symbole (>, env., +ou- ...), utiliser la case commentaire pour toute information complémentaire, ne pas craindre de noter un petit nombre même si vous savez que bien d'autres individus étaient présents.

Colonne M N O : sexe, âge, reproduction : des menus déroulant proposent différents indices, ne pas remplir autrement – le haut du fichier donne des explications sur ces indices

Colonne P : commentaire : Un épervier nain, perché dans le manguier, réussit à capturer un jeune jacarini, ne pas hésiter à développer, afin d'être le plus informatif possible

sur la ligne suivante du fichier Excel, un copier-coller des cases A à I, puis en J, Volatinia jacarini, en L,1, en P, capturé par un épervier nain, permet en quelques secondes de mentionner la capture du jacarini par l'épervier – cela est indispensable pour une recherche future consacrée au Jacarini.

#### Exemple n° 2

Monsieur X et un de ses amis, Monsieur Y, visitent le cimetière des Pères, sur les bords de la Counamama, le 30 mars 2009, et font décoller, en sortant de voiture, deux bécassines géantes.

colonne A : observateur : Monsieur X

colonne B : autre observateur, sortie : Monsieur Y, si l'ami de Monsieur X rempli également un fichier alapi, cela permettra d'identifier les doublons

colonne C : date : 30/03/09

colonne D : commune : Iracoubo

colonne E : secteur communal : Trou Poisson une recherche sur la carte d'Iracoubo permet de localiser le cimetière des Pères dans le secteur communal Trou Poissons

colonne F : localité 3 : cimetière des Pères

colonnes G : carré UTM : 22 carré 22 pour toute la Guyane sauf frange ouest (carré 21)

colonne H : coordonnées UTM est : 263570 l'info est sur votre GPS ou même sur GoogleEarth, outils, options, projection transverse de **Mercator** 

colonne I : coordonnées UTM nord : 599620

colonne J : Espèce (latin) : Gallinago undulata fond jaune : rédiger une fiche d'homologation

colonne K : Espèce (français) : Bécassine géante

colonne L : effectif : 2

#### Colonne M N O : sexe, âge, reproduction

Colonne P : commentaire : deux bécassines géantes s'envolent alors que nous arrivions au cimetière

#### **Nous comptons sur vous !**

Merci d'avance,

L'équipe du GEPOG

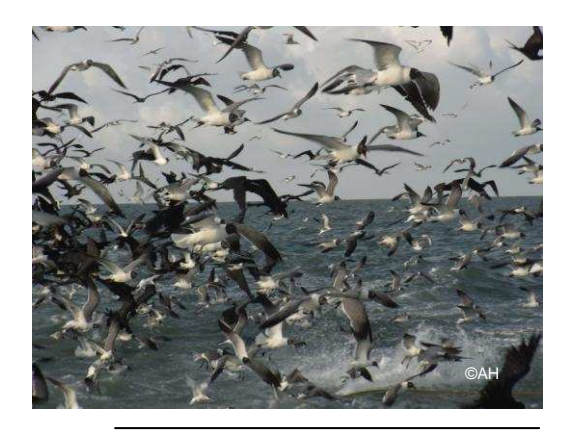

Mouettes atricilles *Leucophaeus atricilla derrière un chalutier*

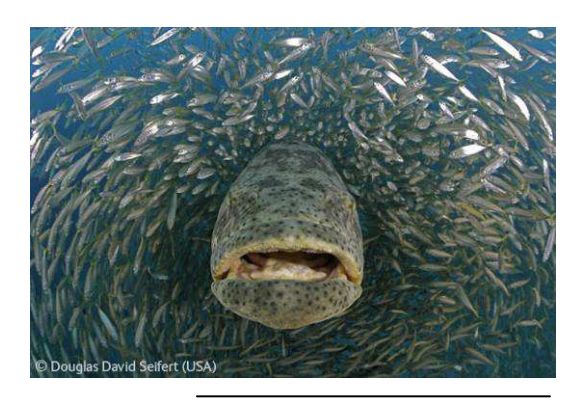

Mérou géant *Epiniphelus itajara*

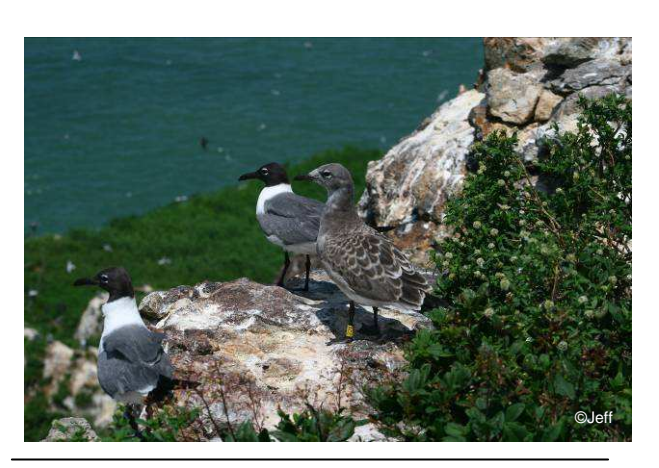

Jeune de Mouette atricille *Leucophaeus atricilla* bagué Darvic

### **Actu de la Réserve de l'île du Grand Connétable**

Ca y est les missions ont repris sur l'île du Grand Connétable.

Après la traditionnelle trêve de début d'année, c'est avec plaisir que nous avons retrouvé le connétable le 15 février pour une mission de surveillance et de comptage.

Pour le moment, il n'y a que les frégates qui nichent. En effet, une nouvelle cohorte est en train d'éclore, nous avons compté 486 nids précisément. 50% contiennent des œufs, quelques-uns déjà des poussins qui ont tous moins de 15 jours tandis que le reste des couples viennent de finir la période de parade.

Pour cette année 2010, les suivis continueront et seront réalisés chaque semaine par les agents de la réserve. En période de reproduction des oiseaux marins, un suivi très régulier des oiseaux nicheurs aura lieu. Concernant l'étude des mouettes atricilles, les opérations de baguage perdurent tandis que les mouettes seront cette année équipées de GLS1 permettant d'étudier leurs déplacements postreproduction.

La campagne de baguage est reconduite cette année (300 DARVIC attendent les bagueurs) et nous baguerons aussi les poussins de sternes sur la colonie afin de connaitre leurs déplacements au sein de celle-ci.

Une étude botanique aura lieu en début d'année sur des fonds ONCFS et permettra d'effectuer une cartographie précise des habitats de l'île.

Un effort particulier sera mis sur les connaissances du milieu marin autour des deux îlots.

Notamment sur le mérou grâce à la mise en place du projet « biologie et écologie du mérou géant en Guyane ».

Un doctorant vient d'être recruté est en cours de recrutement afin d'assurer une étude sur 3 ans. L'Association des Pêcheurs Plaisanciers de Guyane nous aidera encore lors de ces 3 années en continuant de marquer les mérous hors campagne « officielle » notamment aux alentours des ilets de Rémire. De nombreux autres partenaires interviennent dans ce projet (IFREMER, ONCFS, RN du Grand Connétable, UAG, Université de Floride). Du temps sera consacré à l'accompagnement du doctorant recruté par l'ONCFS dans le cadre de cette étude. En effet, c'est le bateau de la réserve piloté par Alain qui servira lors des campagnes de pêche.

*Antoine Hauselmann*

1 Répondant au doux nom de Géographic Localisation Système (GLS), autrement dit système de localisation géographique, ce petit appareil enregistre toutes les 10 secondes, la température, la salinité et l'intensité lumineuse. Ces données permettent via des calculs complexes de connaître à 100 kms près la latitude et la longitude ; nous allons donc savoir où ces oiseaux vont après leur reproduction et quels chemins ils empruntent pour gagner cette zone.

### Page 7 sur 7 Kiskidian Riskidian

### **Les évènements**

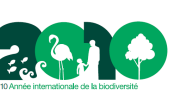

### **Calendrier des rdv:**

**02/02** : Journée mondiale des zones humides

**21/03** : Journée internationale des forêts

**22/03** : Journée mondiale de l'eau

**01-07/04** : Semaine du Développement **Durable** 

**19-23/05** : Fête de la nature

**22/05** : Journée Mondiale de la Biodiversité

**05/06** : Journée mondiale de l'environnement

04-08/06 Les Journées de la Mer

**08/06** : Journée mondiale des océans

**16-22/09** : Semaine de la Mobilité et de la Sécurité Routière

**Nov 2010 ?** : Fête de la Science

**21-29/11** : Semaine Européenne de la Réduction des Déchets

#### **Rappel** : Appel à bénévoles !

Le **Salon du tourisme** aura lieu du **16 au 18 avril**. Nous y tiendrons un stand commun avec la SEPANGUY, tout proche de nos amis de Kwata.

**Merci de manifester votre intention de venir nous aider dès à présent.**

Nous serons également actifs pour la **Semaine du Dévelopement Durable**, **Fête de la Nature et la Journée Mondiale de la Biodiversité**. Les programmes sont en cours de réalisation !

Nous participerons surement à d'autres évènements comme **la Journée mondiale de l'environnement**, **les Journées de la Mer et de l'Océan**, ainsi qu'à la **Fête de la Science**.

Nous venons de recevoir la confirmation de notre labellisation « Année internationale de la biodiversité 2010 » par le Ministère de l'Ecologie, de l'Energie, du Développement Durable et de la Mer pour les sorties ornithos, les points fixes et les soirées GEPOG.

Lors de tous ces évènements n'hésitez pas à venir nombreux pour nous donner un coup de pouce ! Cela n'est jamais de refus !

*Sophie Maillé* 

## Kiskidi Page 8 sur 8

### Pour info

#### **Les livrets des fresques de la SEPANGUY sont arrivés !**

#### « Bonjour,

Nous sommes heureux de vous annoncer que les livrets qui complètent la fresque « des marais à la crique » sont arrivés au local de la SEPANGUY à Cayenne et à la Maison de la Nature de Sinnamary. Pour plus d'information veuillez regarder la pièce jointe.

Vous pouvez à tout moment venir nous voir :

- au local de Cayenne du lundi au vendredi, de 8h30 à 12h et 13h30 à 17h.
- à la Maison de la Nature de Sinnamary, les mercredi, samedi, dimanche et jours fériés, de 9h à 12h et 13h30 à 17h30.

**Cordialement** 

L'équipe de la SEPANGUY ».

#### **Association SÉPANGUY**

Société d'Études et de Protection de la Nature 27 bis - avenue Louis Pasteur - BP 411 - 97300 CAYENNE<br>Tel/fax: 05 94 29 04 26 Tel/fax : 05 94 web : http://www.sepanguy.com/

#### **Maison de la Nature de Sinnamary**

(ouverte les mercredi, samedi et dimanche) PK 123 - Route Nationale 1 - 97315 **Sinnamary** Tel : 05 94 34 58 53 / 06 94 43 11 72

Vous trouverez le communiqué de presse en pièce-jointe au *Kiskidi*.

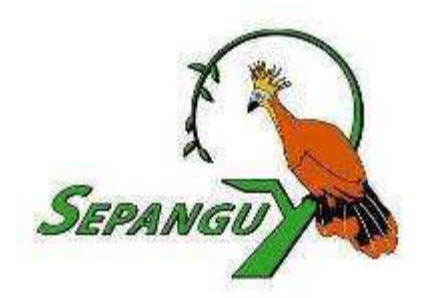

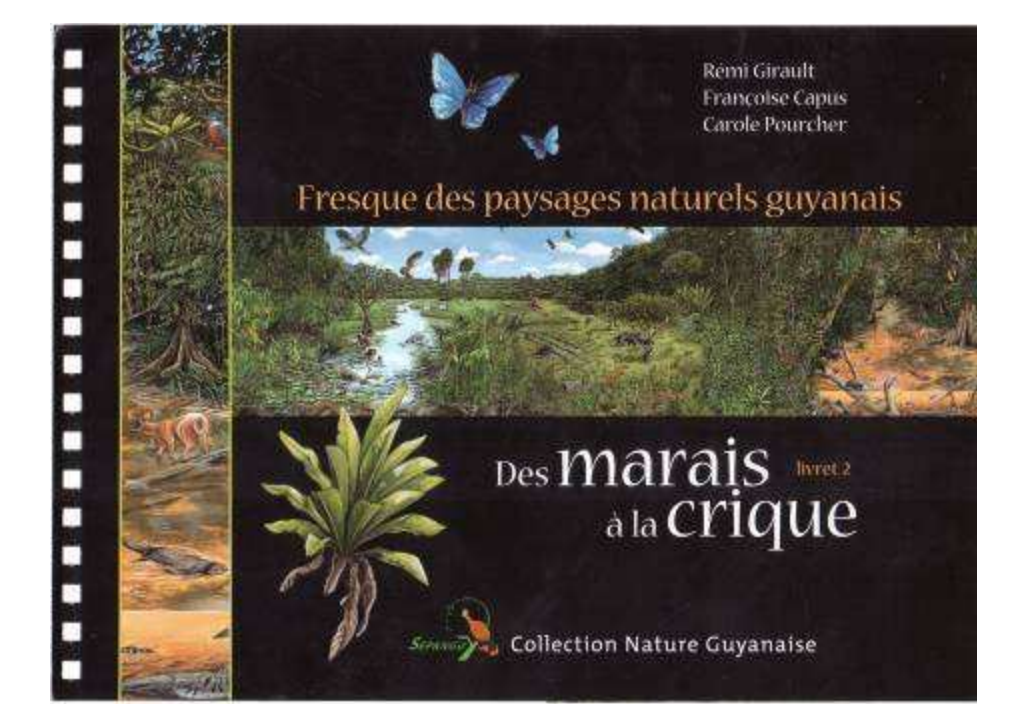

### Page 9 sur 9 Kiskidi

### Pour s' informer

#### **Orpaillage** De la vitrine à la mine, enquête sur l'or illégal en Guyane

11 février, http://www.cdurable.info/Saint-Valentin-Enquete-Or-illegal-Guyane,2353.html

(information issue de FNE-réseau forêt et WWF)

"*A l'occasion de la Saint-Valentin, mobilisez-vous avec le WWF contre l'orpaillage illégal* […]"

Nous vous invitons à consulter le site Internet que le WWF a mis en place dans sa campagne de lutte contre l'extraction de l'or illégal avec toutes ses conséquences sociales, sanitaires et environnementales.

Communiqué de presse en pièce-jointe au Kiskidi.

http://www.nonalorillegal.fr/

#### **Forêts**

ticle/ALeqM5itCBVS-Bfs\_1Ae4bTgNp3umsV6gA

1<sub>er</sub>

Brésil: feu vert à un barrage géant et controversé en Amazonie

http://www.google.com/hostednews/afp/ar

février

(information issue de FNE-réseau forêt)

*« Un projet de barrage géant en Amazonie brésilienne, le troisième au monde, a reçu lundi le feu vert du ministère de l'Environnement, un projet très critiqué pour ses conséquences sur l'environnement et les populations indigènes.* […]"

Urbanisation et commerce agricole accélèrent la déforestation

nature.com/inf/inf\_actualite1.cgi?id=4092 (Information issue d'Univers-nature)

8 février,

http://www.univers-

« Une étude, publiée le 7 février dans la revue Nature Geoscience, a analysé les relations entre la déforestation et les indicateurs économiques, agricoles et démographiques d'une série de pays tropicaux. Les scientifiques (1) ont comparé les données de 41 pays d'Amérique latine, d'Afrique et d'Asie pour la période 2000-2005. Les résultats obtenus indiquent que ce sont les pays où la croissance démographique urbaine et le commerce agricole sont les plus prononcés qui sont les champions de la déforestation. Les pays qui sont en croissance de populations rurales ont des ratios de déforestation bien plus raisonnables voire quasi nuls. Selon les auteurs de l'étude, ce constat va à l'encontre des idées reçues et des stratégies prévues dans le cadre de la lutte contre le changement climatique. Concentrer les efforts sur les populations rurales et les autorités locales, comme le prévoient les mécanismes REDD (2), ne résoudra en rien le problème de la déforestation. Pour les scientifiques, les efforts doivent, pour être efficaces, se concentrer sur les questions de l'exploitation industrielle des forêts et sur le développement effréné des exportations agricoles. Michel Sage

*1- Department of Ecology, Evolution, and Environmental Biology, Columbia University New York, New York 10027, USA / Departments of Human Ecology and Sociology, Rutgers University, Piscataway, New Jersey 08854, USA / Geographic Information Science Center of Excellence, South Dakota State University, Brookings, South Dakota 57007, USA.* 

*2- REDD : Réduction des Emissions dues au Déboisement et à la Dégradation forestière dans les pays en développement. »* 

### **Biodiversité**

Les régions les plus 'riches en biodiversité' d'Amérique du Sud sont les territoires des Indiens isolés menacés par le pétrole

5 février,

#### http://www.survivalfrance.org/actu/5527

#### (information issue de FNE-réseau forêt)

"*De nouvelles recherches scientifiques établissent qu'une vaste région de l'Amazonie équatorienne et péruvienne est la plus riche en biodiversité de toute l'Amérique du Sud. […]"* 

## Page 10 sur 10 Kiskidi

### La photo du mois

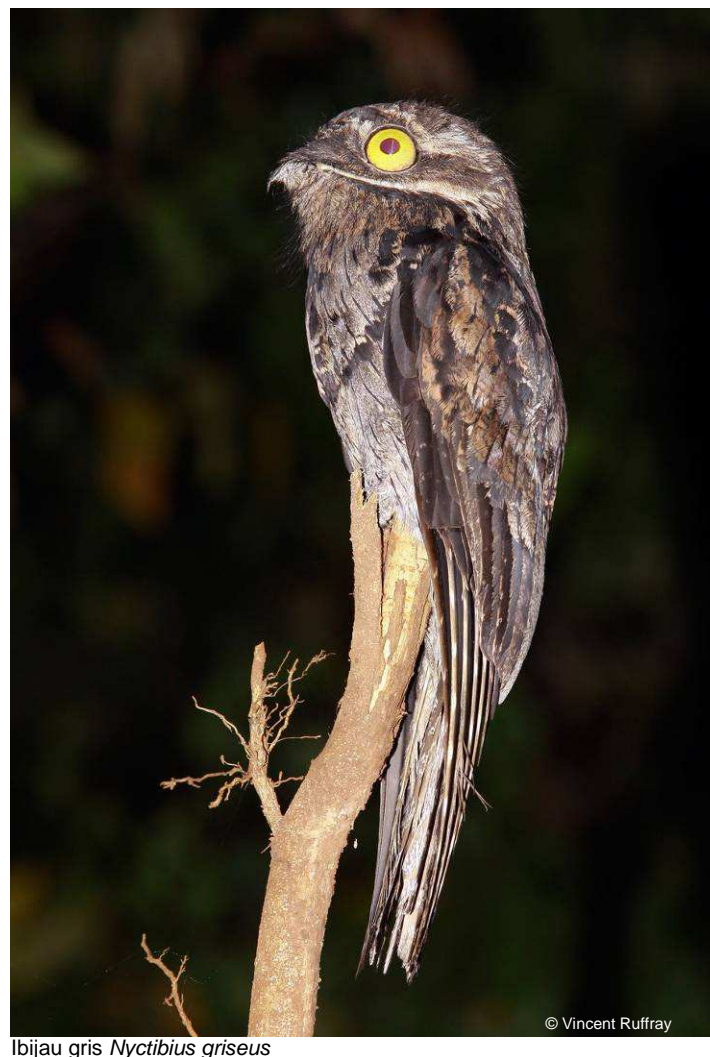

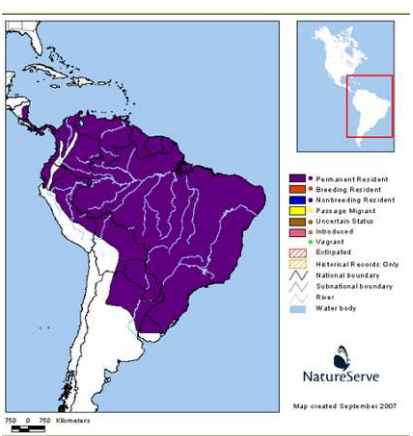

Aire de répartition de Nyctibius griseus

Les ibijaux sont les cousins des engoulevents auxquels ils ressemblent de part leurs mœurs nocturnes, leur bec typique des insectivores de nuit et leur plumage mimétique. Ils font en effet partie du même ordre des *Caprimulgiformes*.

Comme les autres ibijaux, l'Ibijau gris a l'habitude de se percher haut dans les branches et son camouflage le fait ressembler à une branche morte. Afin de perfectionner cette discrétion, les ibijaux ont la faculté de voir les yeux fermés. Ils possèdent en effet d'énormes yeux, caractéristiques de leurs vies nocturnes, munies de paupières avec deux petites fentes verticales. Elles leur permettent de

voir sans trahir leur présence par la couleur de leur iris.

L'Ibijau gris est très répendu en Guyane depuis la forêt primaire de l'intérieur jusqu'aux lisières des savanes de la côte et bordures de rivières. Il n'est d'ailleurs pas rare de l'observer sur les piquets de clôtures des pâturages.

Pour se reproduire, il ne construit pas de nid. Une petite dépression sur une branche morte ou au sommet d'un tronc mort lui suffit pour y déposer son unique œuf. L'ajustement de l'œuf à la cavité trouvée est souvent stupéfiant ! Mâle et femelle se relaient pour couver pendant près d'un mois. Une fois éclot, le jeune aura besoin de près de 7 semaines pour se développer et faire son premier envol.

Références :

GEPOG, 2003- *Portraits d'oiseaux guyanais*- Guyane : Ibis rouge, 481 p.

Tostain O., Dujardin J-L., Erard C., Thiollay J-M., 1992- *Oiseaux de Guyane*-France : S.E.O., 222 p.

 *Sophie Maillé* 

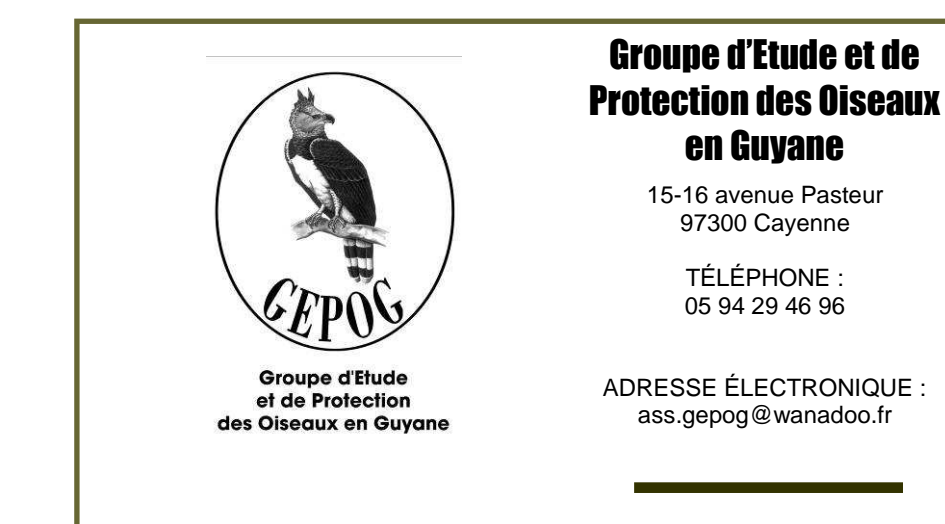

Nous sommes sur le Web ! Retrouvez-nous, à l'adresse :

**www.gepog.org**